# 解答

# 第1問

問1

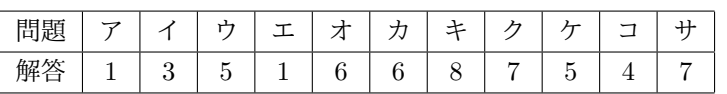

問2

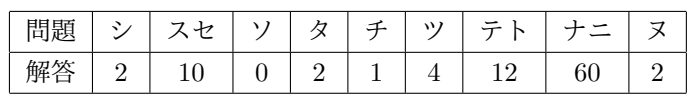

# 第2問

問1

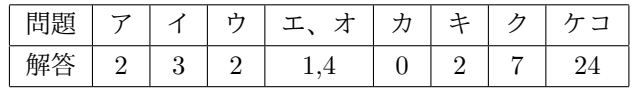

問2

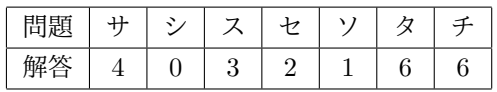

# 第3問

問1

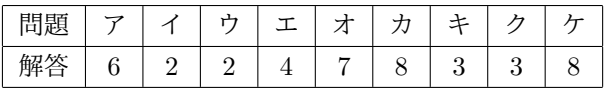

問2

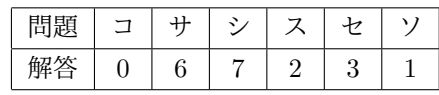

問3

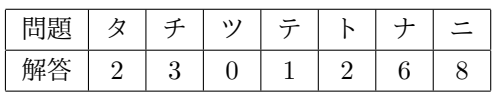

# 第4問

問1

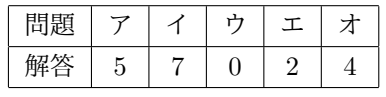

# 問2

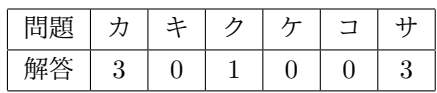

問3

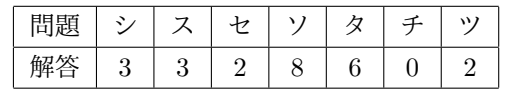

## 解説

### 第1問

問1

現代でネットを利用する際に心得ておきたい内容を扱っています。 a で展開されている会話は絶対押さえておきたいものです。

ア:ソフトウェアはその特性から書き換えが物体よりもしやすいです。その ため時がたけば改善が進むこともあります。そのようなソフトウェアの改善 処理を **1:**アップデートとよびます。

イ:アップデートをする根拠を話しています。ウィルスに感染したりする場 合は何らかの処理でソフトウェアが望まない処理を実行されてしまうことが 多いです。このような望まない処理をされる可能性がある箇所を **3:**セキュリ ティホールとよびます。

ウ:セキュリティホールがあると思わぬソフトウェアをダウンロードしてしま いそれに気づかない、なんてこともあります。そのような状況を **5:**踏み台に される、と表現します。

ここで出ている他の選択肢については以下のようになります。

0ファイアウォール:望まないアクセスを防ぐための手段の1つです。条件 に合わない手段でのアクセスを受け付けない、という処理で実装されていま す。

2 ライセンス:ソフトウェアを使用する権限を指します。有料ソフトウェア を使う場合、これに課金されることが多いです。

4 アップロード:使用しているマシンなどに保存されているファイルをネッ トワークに送る行為をさします。アップデートと言葉が似ていますが「ダウ ンロードの対義語」と覚えていればたぶん混乱しません。

6 シェア:SNS で使用されることが多い、記事をマーキングする方法の一種 です。マークしたことを公開して多くの人に見てもらうことを目的とします。 7 サンドボックス:直訳して「砂場」ということで保存をかけずにツールを 使って作成したドキュメントなどを指します。海辺の砂に書いた文字はやが て波にかき消されることから名づけられたとされています。

8 スパム:標的を細かく想定せずに不特定多数に送信したものを指します。 メールやブログでのコメントなどに使われることが多いです。スパム料理店 での店員が「spam」連呼で嫌になった、というジョークからきているといわ れています。

b ではネットワーク上のアドレスについての記述です。 エ:インターネットに接続するときにネット上での機器を判別するアドレス を **1:IP** アドレスとよびます。 ここで出ている他の選択肢については以下のようになります。

0MAC:機器に対応するアドレスを MAC アドレスとよびます。IP は機器 そのものが同じでもネットの接続経路を変えると変わることがありますが、 MAC アドレスは機器そのものが同じなら変わりません。

2GPS:人工衛星を利用して地球上での位置を判別する仕組みを表します。 3TCP:IP と同じくネットワーク上での取り決めを表します。TCP アドレス という言葉は一般に使われていません。

オ:IP アドレスはピリオドで区切られた数値をそれぞれ8ビット表記に直し ます。8 ビット表記は 10 進数を 2 進数に直すことで得られます。今回のアド レスの場合 10 *→* 00001010(2)*,* 0 *→* 00000000(2)*,* 170 *→* 10101010(2) となり ますので 1 のビットは **6** 個出てきます。

c では Web サイトについての確認を記述しています。

カ:URL には様々な内容が書き込まれますが、「末尾が go.jp」となったり する部分は **6:**ドメイン名となります。

キ、ク:Web サイトが本物かどうかを確認するために本物である証明を使用す ることがあります。この証明は **(**キ**)8:**認証局が発行する **(**ク**)7:**電子証明書の 存在を確認するのが一般的です。

ここで出ている他の選択肢については以下のようになります。

0 メールアドレス:メールを送ったり受け取ったりするためのアドレスです。 URL には入ることは有りますがまずないと思っていいでしょう。

1 プロトコル:ネット上における「取り決め」という意味を表す用語です。 3 ファイル名:ファイル本体の名称を表す文字列です。.html などの拡張子 がついていることが多いです。大抵は URL の末尾に書き込まれます。

4 パスワード:機器からアクセスする際のなりすましを防ぐことに使われま す。

2 情報局、5 許可局:このような機関名はネット上では使われません。

d では Web から得た情報を利用するときの心構えを記述しています。 ケ:「不完全な知識で記述」されている情報もあったりするので扱うには **5:** 信憑性に気を付ける必要があります。

コ:情報は作成者の意図や癖がどうしても入ってしまいます。意図的に **4:**情 報操作されている可能性もあります。

サ:根拠に「日本人ノーベル賞受賞者は変化する」とあります。日本人ノー ベル賞受賞者は時間が経過すると増加する内容ですので、**7:**更新日時に着目 したものとわかります。

ここで出ている他の選択肢については以下のようになります。

0 ソーシャルエンジニアリング:社会的な手法(会話からそれとなく聞き出 すなど)で情報を入手することをいいます。

1 不正アクセス:システムが設定した正規の方法を経由せずにアクセスする ことです。

2 機密性:得た情報を公開していいかどうかも問題になるでしょう。また得 られた情報がどこかから漏れたものという可能性も考えられます。

3 アクセスカウンタ:これまでにページにアクセスされた回数を表示するも のです。多いものほど多くの目に触れている、と考えてよいでしょう。

6 アクセスログ:サイトにアクセスされたときの記録です。これは公開され ることが少なく、主にサイトの管理者が利用します。

8 高速性:動画や画像などの大きいサイズのファイルをネットワークから入 手する場合、これに注意する必要があります。

#### 問2

アナログ値をデジタル値に変換する思想を記述したものです。

シ:図1で量子化した場合、時刻 0.02 秒における段階値をみると棒グラフか ら **2** であることがわかります。

スセ:段階値は2でしたのでこれを2進法で表すと **10** となります。

ソ、タ:今度はもっと細かくしてみます。選択肢を検証してみましょう。 0:標本化をした場合、図1では 0 秒から 0.01 秒での細かい増減が見えません が図2では読み取れます。量子化してもこれは変わりません。したがって空 欄ソはこれがあてはまることがわかります。

1:標本化した場合、図1でも図2でも 0 秒での電圧より 0.01 秒での電圧が低 いことがわかります。しかし量子化してしまうとどちらも同じ値になりどち らでも読み取れなくなります。したがってどちらにも入らないことがわかり ます。

2:標本化した時点では 0.02 秒での電圧より 0.03 秒での電圧が低いことがわか ります。これを量子化すると図1では段階値がどちらも 2 になり読み取れな くなります。図2では 0.02 秒で段階値が 4、0.03 秒で段階値が 3 となり、量 子化しても読み取れます。したがって空欄タはこれがあてはまることがわか ります。

3:0.01 秒での電圧より 0.02 秒での電圧が高いことは図1で量子化した後も図 2で量子化した後も読み取れます。したがってどちらにも入らないことがわ かります。

チ:元の標本化周期を*T* としたとき、単位時間 1 当たりの標本の数は  $\frac{1}{T}$  で すので、これを 2 倍にしたいとき標本化周期を *T'* とすると  $\frac{1}{T'}=\frac{2}{T}$ *T* となる ことから *T ′* = *T*  $\frac{1}{2}$ となります。

ツ:元の量子化ビット数を *n* とするとき、元の量子化の段階数 *N* において  $2^{n-1}$  < *N* ≤ 2<sup>n</sup> が成り立ちます。2 倍にすると 2<sup>n</sup> < 2N ≤ 2<sup>n+1</sup> となります ので、量子化に必要なビット数は 4:*n* + 1 となります。

テト:段階値は 0 4095 の 4096 段階あります。4096 = 2<sup>12</sup> ですので、量子化 ビット数は **12** となります。

ナニ:段階値は 0 32767 の 32768 段階あります。32768 = 2<sup>15</sup> ですので量子 化ビット数は 15 となり、標本は 4 万できますからデータ量は 15 *·* 4 =**60** <sup>万</sup> ビットとなります。

ヌ:標本の数を増やすと同一の標本数で表現できる信号の時間は短くなりま す。また、量子化の段階の数を増やすと標本1個のデータが大きくなります。 したがって、これらを実施すると同一データ量で表現できる時間は **2:**短くな ります。

### 第2問

盤面に駒を配置する問題を考えます。N クイーンとかが有名です。

#### 問1

ア:*N* = 2 のとき、どれかのマスにおくと残りは斜め向かいのマスにしか 置けません。そこに配置するのが最大ですので、**2** 個置くことができます。 イ:*N* = 3 のとき、例えば左上、中央、右下に配置することができます。ま た影響範囲から各列には多くて1個しか置けないので 4 個以上は置けません。 したがって最大で **3** 個置くことができます。

ウ:一般の N についても、影響範囲から各列に1個までしか置けないこと、 左上から斜めに配置することが可能なことから最大で 2 : *N* 個置くことがで きます。

エ、オ:行の影響範囲から考えて、数字の並びの中に同じ数字が複数回出て いるとその数字の行にきているAは互いに影響範囲に入ってしまいます。し たがって条件を満たす並びは「同じ数字が出てこない」ことが条件となりま す。それを手掛かりに探すと **1:(1,2,3,4,5)** と **4:(4,2,3,1,5)** が条件をみたす をわかります。

ここからはコマを置く場合の数を考えます。

カ:第2列では、第1列で置いたコマの行にはコマを置けないので、おける 場所は **0:***N −* 1 通りとなります。

キ:第 *i* 列では番号が進むごとに東の列に移っていくので、これまでにコマ を置いた列は **2:**第 *i* 列より西側となります。

ク:これまでに *i −* 1 行にコマが置かれているので、置き方は *N −* (*i −* 1)、 すなわち **7:***N − i* + 1 通りとなります。

ケコ:A の置き方は *N ×* (*N −* 1) *× · · · ×* 1 通りとわかりましたので、*N* = 4 を代入すると 4 *×* 3 *×* 2 *×* 1 =**24** 通りだとわかります。

#### 問2

サ:*N* = 3 の場合、対角線に1個ずつ、対角線にないマスは斜めに隣り合 わない2個までおけるので最大で **4** 個おけます。

シ:白マスにコマを置いた場合、影響範囲はすべて白マスにきます。また黒 マスにコマを置いた場合、影響範囲はすべて黒マスにきます。したがって互 いの色を **0:**含みません。

ス:白マスは元の盤面の対角線を含みますので、*N* 行 *N* 列です。したがって **3:***N* 個までコマを置けます。

セ:黒マスは白マスの間にきますので行数列数が 1 少ないです。したがって **2:***N −* 1 個までコマを置けます。

ソ:拡張盤面では同じ列がコマの影響範囲にきますので同じ列に2個は置け ません。したがって **1:1** 個ずつコマが置かれています。

タ:拡張盤面での両端の列のうち、元盤面のマスは中央しかありません。した がって元盤面にもくるようにするには **6:**中央に移動させる必要があります。 チ:拡張盤面で両端に置いたコマはどちらかしか元盤面に置けませんが残り は全て置けます。したがって個数は *N* + (*N −* 1) *−* 1 =**6:**2*N −* 2 個置くこと ができます。

#### 第3問

迷路を解くアルゴリズムを作る問題です。

#### 問1

ア、イ:まずはマス (2,2) から右に行き止まりを探していきます。すると、 (2,2) の次は **(6,2)** となります。

ウ、エ:続けて行き止まりを探していくと (7,2),(10,2),(2,3),(7,3) となり、こ の次は **(2,4)** となります。

オ、カ:さらに探していくと (5,4),(7,4),(5,8) と進み、最後に **(7,8)** を見つけ てステップ1が終了します。

キ:2回目のステップ1では (9,2),(9,3),(4,8) が見つかりますので、塗られる マスは **3** 個です。

ク、ケ:3回目のステップで塗られるマスは **(3,8)** のみです。

以降、4回目で (2,8)、5回目で (2,7)、6回目で (2,6) が塗られ、7回目で塗 られるマスがなくなります。

#### 問2

ここからは問1で考えたアルゴリズムをコードに書き換えます。 コ:まず繰り返しの内部で塗った数を入れたいですので nutta の値は **0:**0 を

#### 入れます。

サ:y は最後の行まで進めると下のマスを判定できなくなりますので最後の 手前まで進めます。ということで **6:**tate-1 まで繰り返すことになります。 シ:x も同様に考えて、**7:**yoko-1 まで繰り返すことになります。

ス:条件をみたす場合カベとして塗りたいですので、塗られていないことを 条件にいれます。この条件を表す式は **2:**Masu[x,y]=0 となります。

セ:行き止まりということは、隣接するマスのうち3つが壁ということにな ります。このとき s の値は **3:**3 になります。

ソ:行き止まりだったときは新たにそのマスを壁として表現したいですので、 Masu[x,y] に **1:**1 を代入します。

これで袋小路を塗る処理が完成しました。最後の出力処理では白四角で経路 が表示されます。

#### 問3

さて、これで迷路を解くことはできるようになったのですが、手順1にお けるステップ1の回数を減らせないか、という考察に入りました。行き止ま りと分かったところはそうでなくなるまで塗り続ける、とすればもっといい、

と考えたようです。

タ、チ:まずは行き止まりの始点を探すため、基準となる探索点を決めてお きます。それは元の探索点とする、ということで i に **2:**x、j に **3:**y を代入し ます。

ツ:マスを塗りたいですので壁でないことを確認します。ということで条件 は **0:**Masu[i,j]=0 となります。

テ:左が1で右が0なら+1、左が 0 で右が 1 なら-1、それ以外なら 0 にした いですので、右のマスの値 **1:**Masu[i+1,j] を引きます。

ト:上が1で下が0なら+1、上が 0 で下が 1 なら-1、それ以外なら 0 にした いですので、下のマスの値 **2:**Masu[i,j+1] を引きます。

ナ:di は右に進めるとき+1 となりますので、**6:**i+di に変更します。

ニ:dj は右に進めるとき+1 となりますので、**8:**j+dj に変更します。

#### 第4問

表計算ソフトを使用する問題です。現在主流の表計算ソフトならたいてい はそのまま使える関数が出ているはずです。ここまで使いこなせたら平社員 でも腕利きになりそうです。

#### 問1

まずは予想される売上から購入計画をたてるようです。

ア:行 2 には売上予想数を入れることにしたようです。今まで得た情報から 「値段を 50 円上げるごとに 60 個売上数が減る」ということから行 1 には 50 円ずつ値段を上げてデータを入れたようです。となると個数は 60 ずつ減って いくことになりますから、左のセルの値から 60 を引いた値を入れることにな ります。ということで **5:**B2-60 を入れることになります。

イ:行 3 には売上金額を入れることにしたようです。単純に「単価」と「個 数」の積を入れればよいですので、**7:**B1\*B2 を入れることになります。

ウ、エ:行 5 に最大かどうかを判定する表記を入れることにしたようです。 ということは、その列での売り上げが出てきた売上の中で最大なら、という 条件を記述することになります。すなわち **0:**IF と **2:**MAX を用いて

IF(B3=MAX(\$B\$3*∼*\$J\$3),' ○','')

という関数を入れることになります。

となって、金額は列 F の内容を採用しました。ということで個数はこの列に あるセル **4:**F2 の値+余裕分とすることにしたようです。

#### 問2

さて、本番を迎えて状況をどんどん記録していくことにしたようです。こ こで中間報告をまとめるようです。

カ、キ:シート3の列 B には購入者数を集計するようです。A 列にある個数 を買った記録を探したいですので探す範囲は **3:**C\$2*∼*C\$156、探す対象は同じ 行から探したいので **0:**A2 とし、関数 COUNTIF(レジ記録!C\$2*∼*C\$156,A2) <sup>と</sup> します。

ク、ケ、コ、サ:今度はシート4の列 B に時間ごとの販売個数を集計するこ とにしたようです。時間に合うようなものに対する合計を求めたいですので 関数は **1:**SUMIF を使用します。そして同じ時のものを探したいですので探索 範囲は **0:**A\$2*∼*A\$156、探索対象は **0:**A2 とします。個数は C 列にありますの で集計対象は **3:**C\$2*∼*C\$156 となり、できる関数は

SUMIF(レジ記録!A\$2*∼*A\$156,A2, レジ記録!C\$2*∼*C\$156) となります。

#### 問3

ここから後半。雲行きが怪しくなりました。雨が降ってしまったので作戦 変更です。

シ:雨天時は晴天時の 8 割になるということで、晴天時の予想個数の 0.8 倍 が予想個数となります。ということで **3:**B2\*0.8 を入れることになります。 ス:行 3 には6時間での予想個数が記述されています。あと2時間なのでそ の時間での予想個数は $\frac{2}{6} = \frac{1}{3}$ 3 倍となります。ということで **3:**B3/3 を入れる ことになります。

セ:そうすると晴天時6時間の予想個数を *<sup>x</sup>* としたときに <sup>0</sup>*.*8*<sup>x</sup>* 3 *≥* 121 とな るようにする必要があります。この *x* を解くと *x ≥* 453*.*75 となり、列 D まで の設定価格なら完売しそうだとわかります。ということで価格は **2:**D1 の値に 決まりました。

ソ:売上金は販売価格と販売数の積で表されます。販売数は単純に同じ行の 列 B にありますのでこのセルを指定することになります。ということで **8:**B2 を入れます。

タ、チ、ツ:時間ごとの販売価格を探したいので探索対象は時の値となりま す。同じ行の列 A にありますので探索対象は **6:**A2 となります。また、探索 集計範囲は列 B を含めたいですが行は固定したいので **0:**A\$2*∼*B\$7 となりま す。価格は探索集計範囲の **2** 列目にきます。すなわち関数は VLOOKUP(A2, 時間帯ごとの販売価格!A\$2*∼*B\$7,2)

となります。

# 所感

高校生だけでなく広く一般に心得ておきたい分野です。 解くときは選択肢から答えるか、数値を直接入れるかどうかに気を付けましょ う。

### 第 **1** 問

#### 問 **1**

ネットを利用するときの心構えを問うものです。b 以外は答えられないと今 後のネット利用で不利益を被るかもしれません。また、選択肢から選ぶ際に は後述されている事柄にうまくつながるものを選ぶように気を付けましょう。

#### 問 **2**

コンピュータに用いられる技術の1つである信号の変換を用いた問題です。 グラフを丁寧に読み取っていけば値を求めることは難しくないですが、複数回 登場する空欄にすべて合致するように選択肢を選ぶことには注意しましょう。

#### 第 **2** 問

コンピュータ言語で何かをするときに重要となる、アルゴリズムを考える 問題です。

問 1 ではいわゆる飛車、問 2 ではいわゆる角行の配置を考えます。 どちらも問題を丁寧に読み進めていけば解けると思います。

### 第 **3** 問

迷路をとくアルゴリズムからコードを作る問題です。 問 1 は思考実験です。展開を頭の中で思い浮かべることになるので手間がか かると思います。

図1に番号を書き入れるなりして工夫する必要がありそうです。

問 2 からはコードが登場します。何を書くべきかはコードの前に記述してま すので見比べれば答えが見えてくると思います。ただし、問 3 では一昔前の コードにみられる技巧的な手法を考える必要があり、やや難しいといえるで しょう。

## 第 **4** 問

表計算ソフトを活用する問題です。

どんな関数を使うべきかは問題を読めば見えてくると思います。

複写するセルに入れる計算式は対象の行や列は相対か絶対かを意識して範囲 を選びましょう。

一部シートの空欄に手計算をさせる部分がありますので、時間配分がものを いうかもしれません。